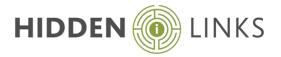

### Duration

5 days

### Who Should Attend?

Anyone who wishes to use i2 iBase databases which have already been developed within your organisation.

Attendance of this course is a pre-requisite for the i2 iBase Designer course.

## Overview

Gain a comprehensive understanding of how to use i2 iBase in conjunction with the i2 Analyst's Notebook.

A combination of lecture, hands-on work and exercises will be used in this interactive course

# Objectives

By the end of the course, you will be able to:

- Add, amend or delete records
- Create links between records
- Find records
- Create gueries to locate data
- Create and use sets and scored matching of data in iBase
- Manage queries, reports and sets
- Use Search 360
- Output data to create charts in the i2 Analyst's Notebook
- Interrogate the database from the i2 Analyst's Notebook chart
- Populate the database by importing data from various sources
- Export database records out of the database
- Publish data by generating printed reports from the database
- Track history and edits

## Course Pre-requisites

- It is essential you have a good knowledge of Windows
- An awareness of your organisation's i2 iBase databases and an appreciation of their use would be an advantage
- Basic knowledge of the i2 Analyst's Notebook would also be advantageous

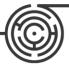